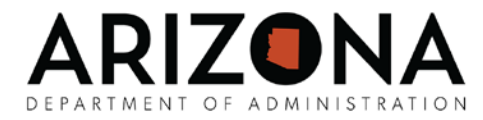

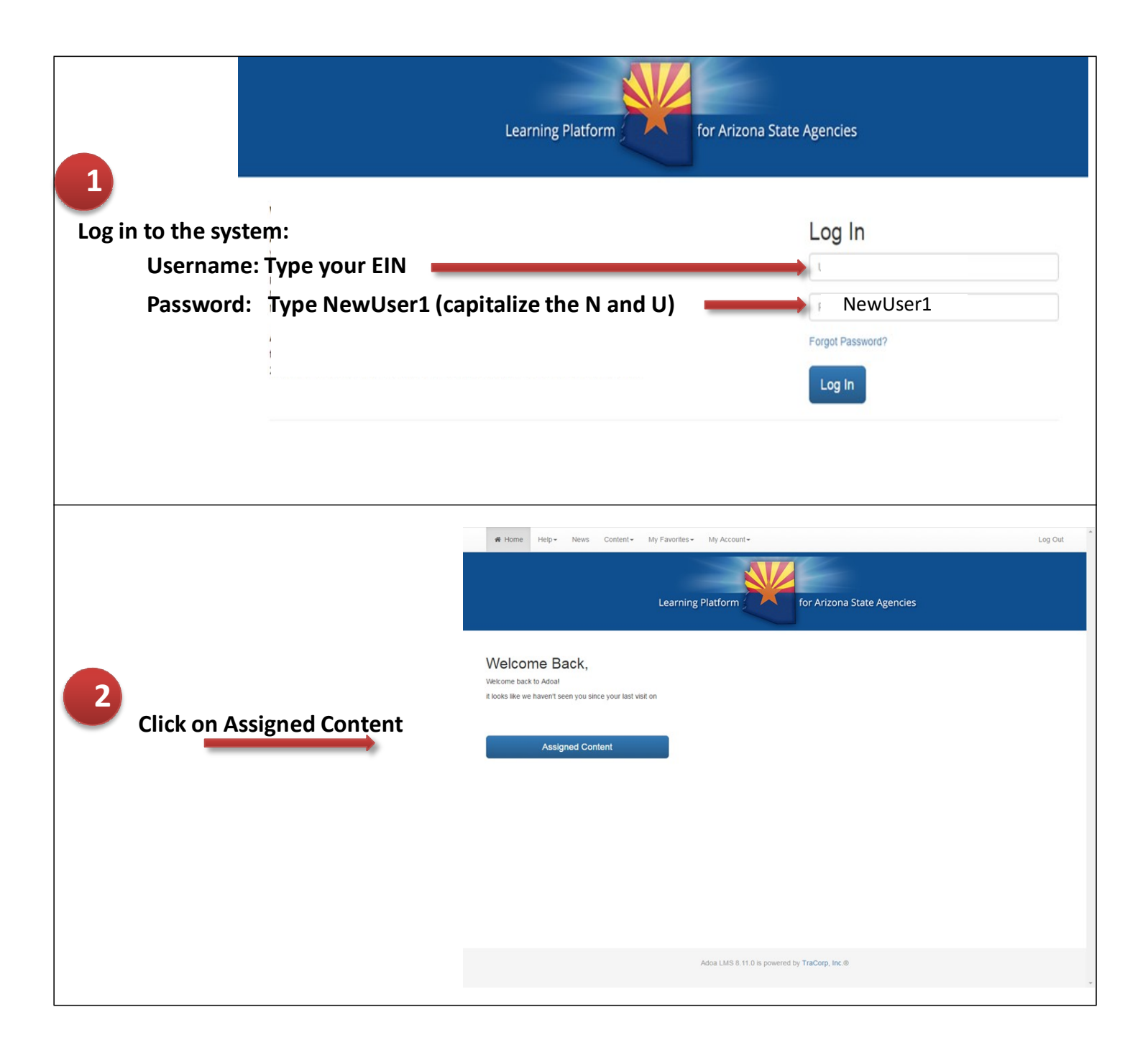

Arizona Department of Administration Arizona Learning Center

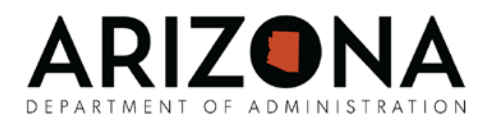

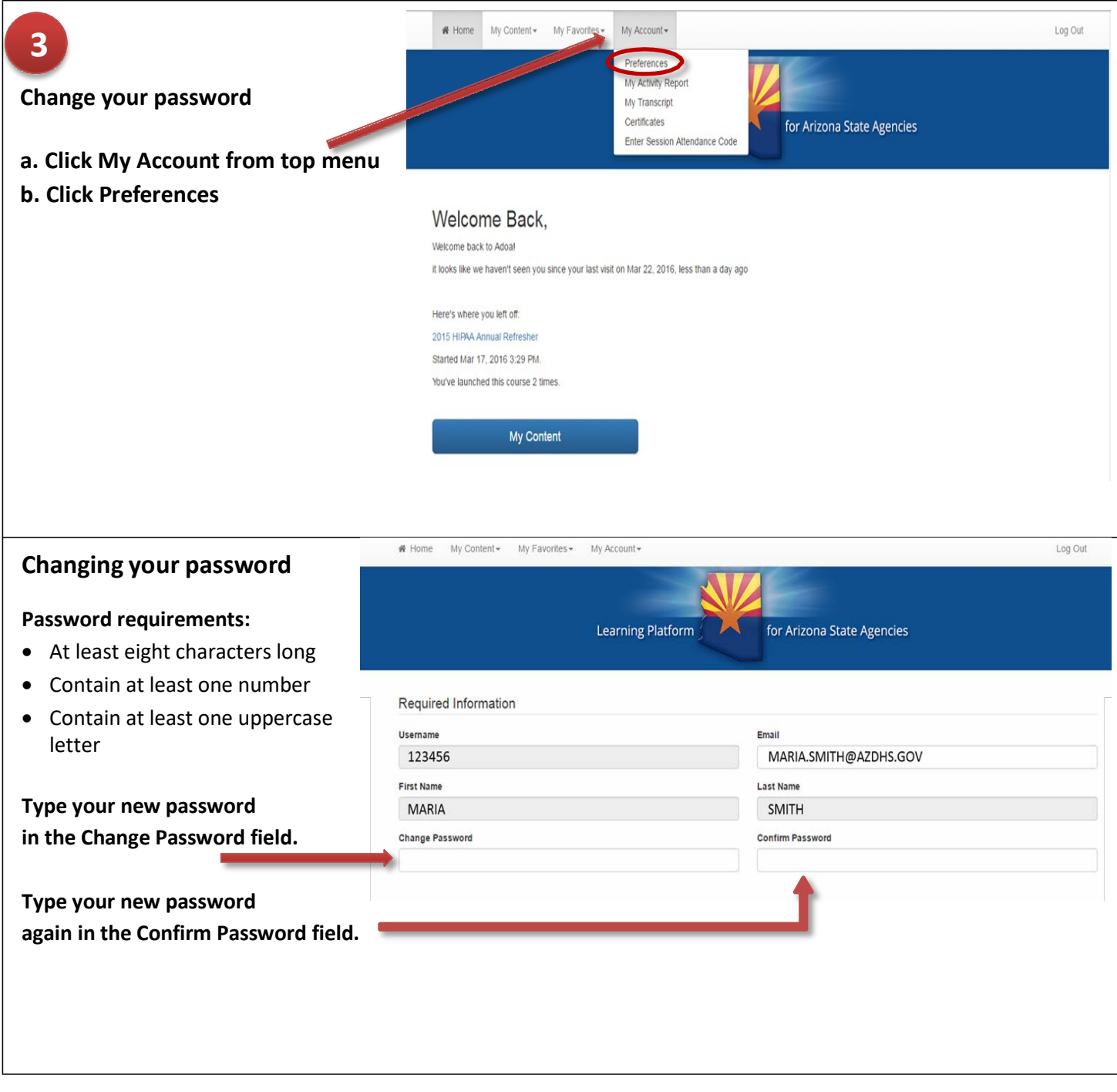

Arizona Department of Administration Arizona Learning Center

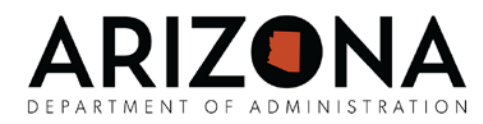

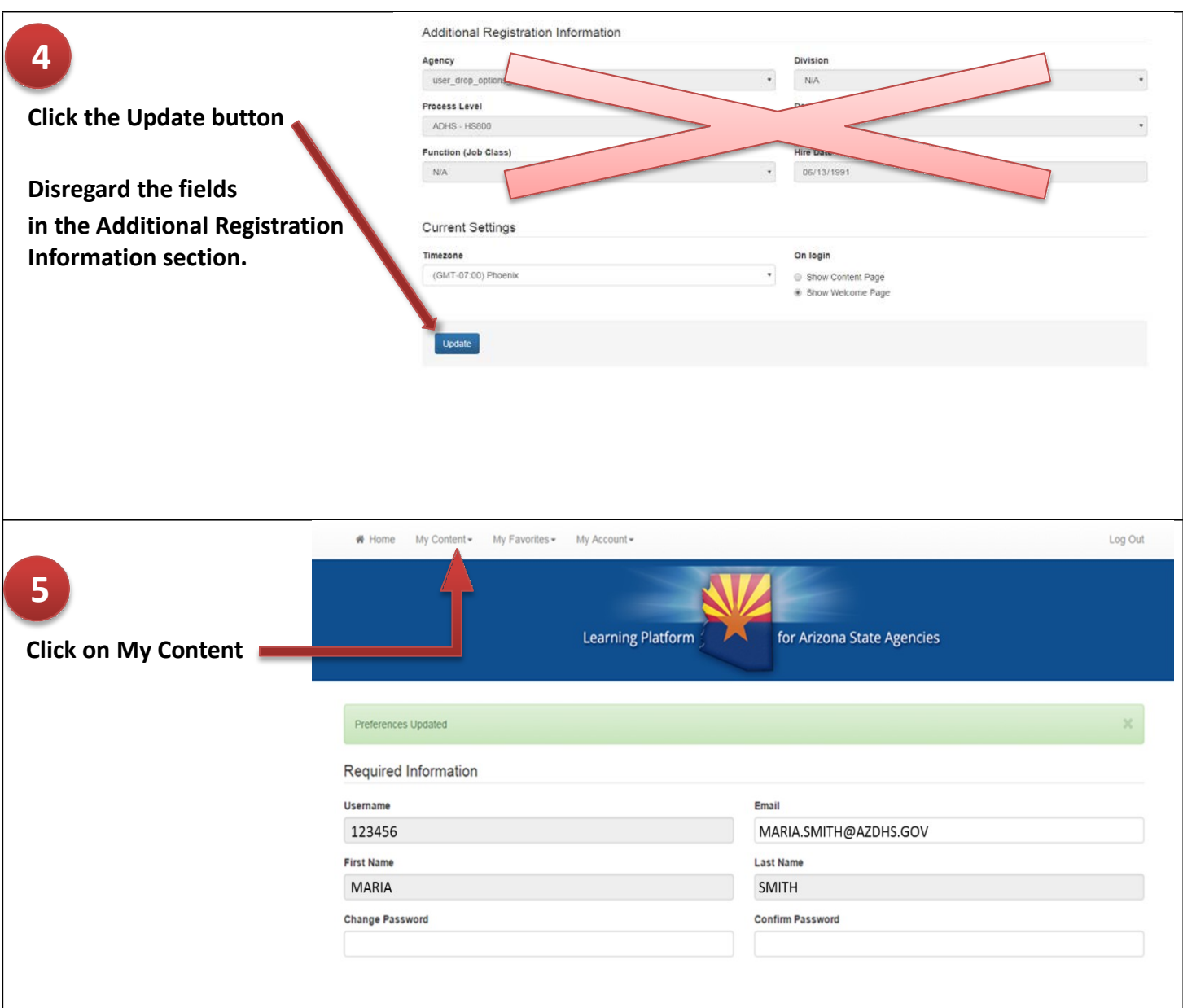

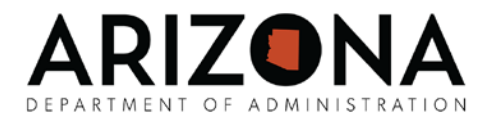

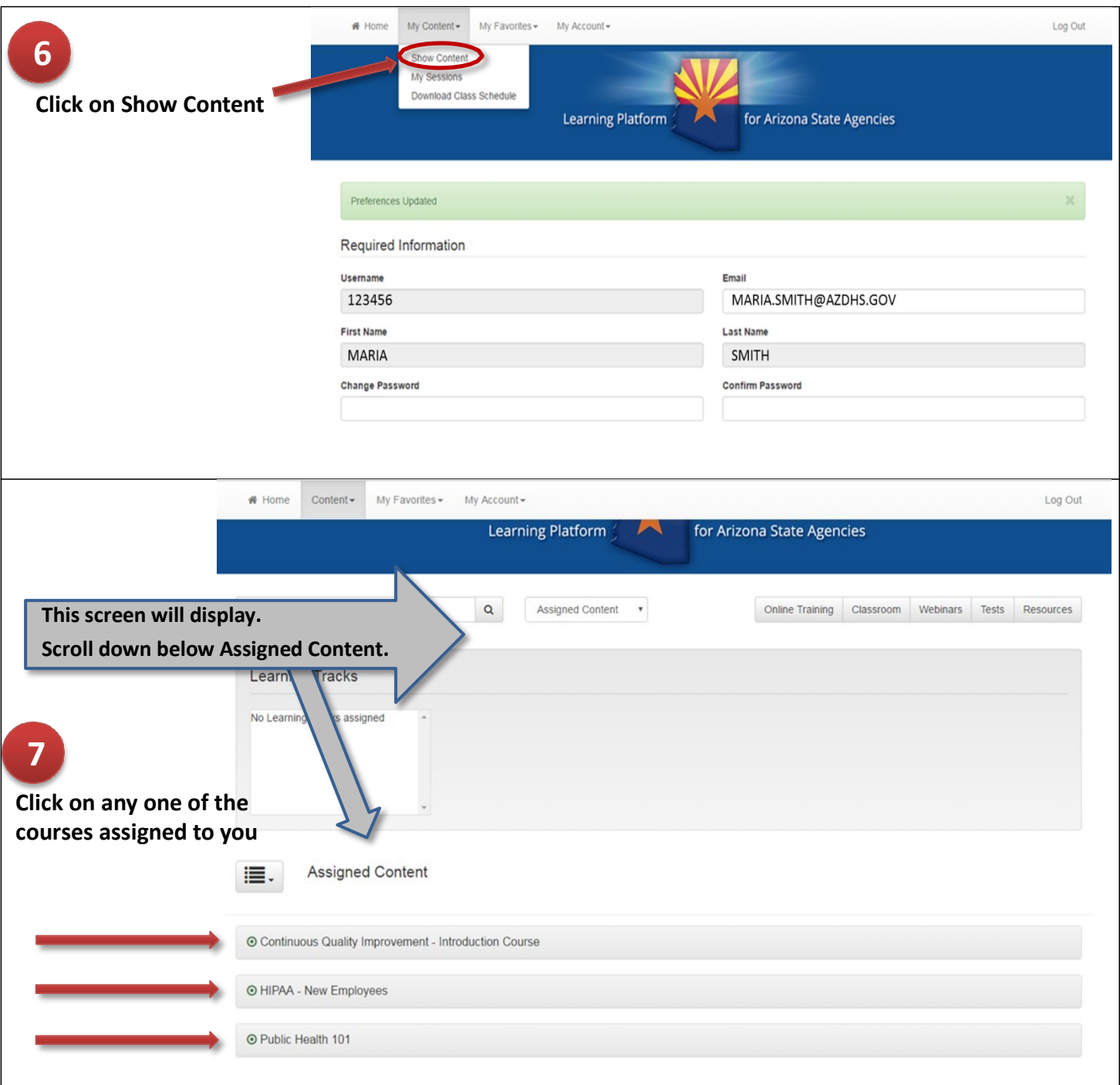

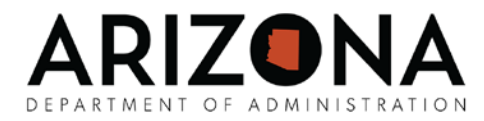

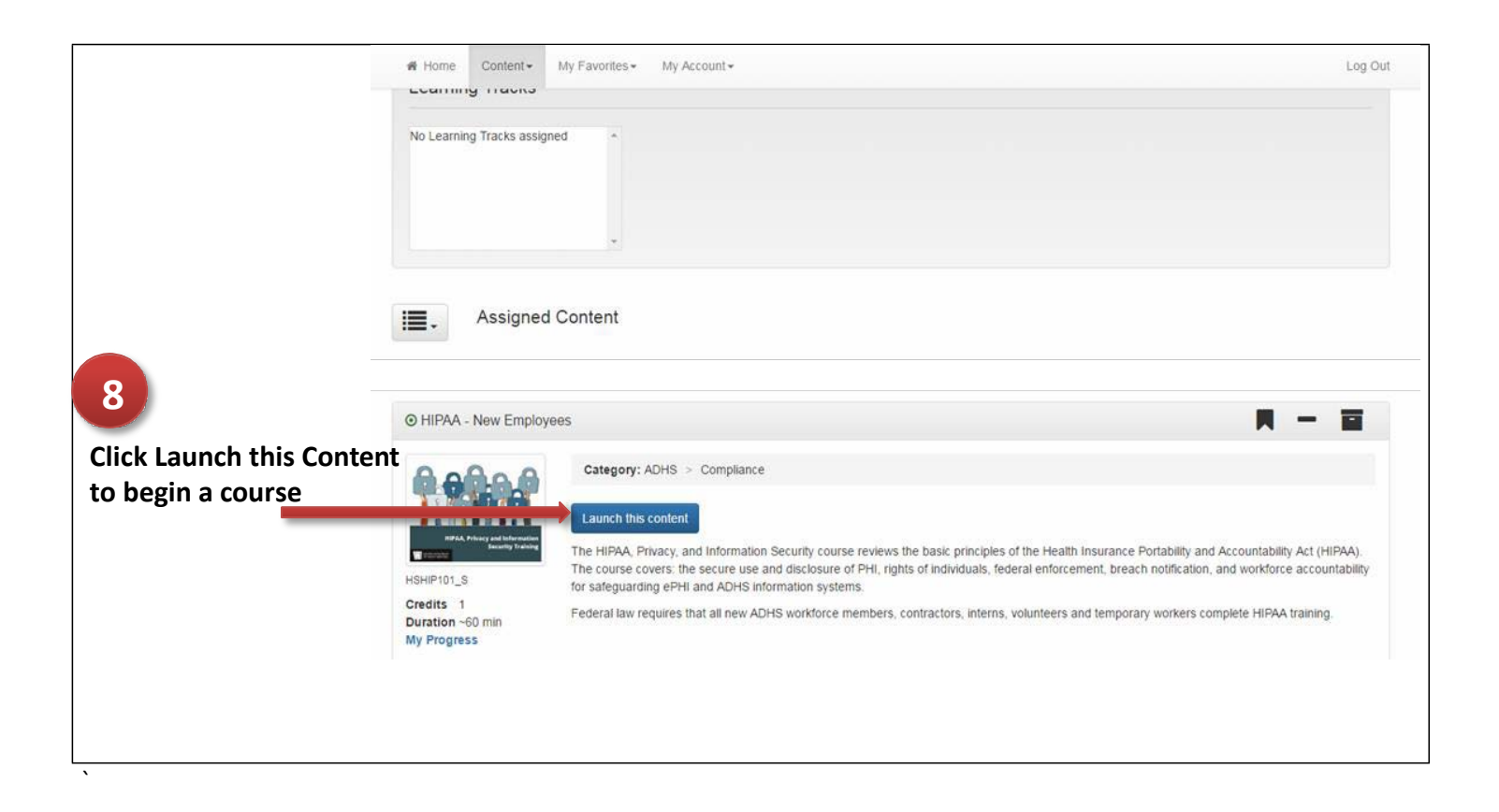